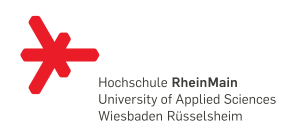

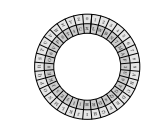

# HARDWARE / SOFTWARE-**SCHNITTSTELLEN** Hardwareentwurf mit VHDL

23. Juni 2014 (Revision: 1341)

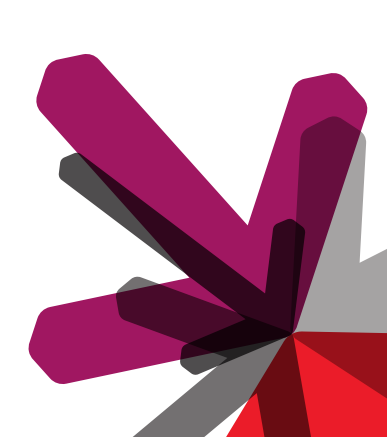

Prof. Dr. Steffen Reith

Theoretische Informatik Studienbereich Angewandte Informatik Hochschule RheinMain

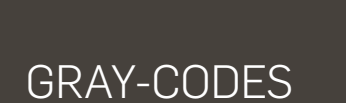

Notizen

### GRUNDLAGEN

Digitale Schaltkreise verbrauchen durch jedem Zustandswechsel Energie (neben dem Energieverbrauch durch Leckströme).

Beispiel: Ein Binärzähler mit 3 Bit führt 11 Zustandswechsel durch.

Frage: Wie viele Zustandswechsel führt ein *n* Bit Binärzähler durch, wenn er von 0 bis 2 *<sup>n</sup> −* 1 zählt?

Summiert man die Zustandswechsel in den Spalten der Wahrheitswertetabelle auf, so ergeben sich:

$$
\sum_{i=1}^{n} (2^{i} - 1) = \sum_{i=1}^{n} 2^{i} - n
$$

$$
= \sum_{i=0}^{n} 2^{i} - n - 1
$$

$$
= 2^{n+1} - (n+2)
$$

Zustandswechsel.

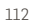

#### Gray-Codes

### GRUNDLAGEN (II)

Die Wahrheitswertetabelle eines 3 Bit Zählers hat  $2^3 = 8$  Zeilen, d.h. dieser führt durchschnittlich 11*/*8 = 1*.*375 Wechsel pro Schritt durch.

Für einen 10 Bit Zähler ergeben sich durchschnittlich 1*.*98828 und für einen 32 Bit Zähler 1*.*999999992 Zustandswechsel pro Schritt.

Grob kann man sagen, dass pro Zählschritt zwei Zustandswechsel durchgeführt werden müssen, da

$$
\lim_{n \to \infty} \frac{2^{n+1} - (n+2)}{2^n} = 2
$$

gilt.

Geht das auch besser?

Notizen

# GRAY-CODES

Kodiert man die Zahlen von 0 bis 7 durch

000*,* 001*,* 011*,* 010*,* 110*,* 111*,* 101*,* 100

so findet nur ein Zustandwechsel pro Schritt statt.

Diese Codierung wurde durch Frank Gray 1934 eingeführt, war aber Émile Baudot (vgl. Baud) schon 1878 bekannt. Implizit wurde dieser Code von Louis Gros 1872 bei der Untersuchung von Knobelspielen (chinesisches Ringpuzzle) eingeführt.

#### Gray-Codes

### ANWENDUNGEN

Eine Anwendung finden Gray-Codes bei

- → Inkrementgebern.
- → Bestimmung des Drehwinkels

Verwendet ein Inkrementgeber die Binärkodierung, so ändern aufgrund von Laufzeitunterschieden nicht alle Bits gleichzeitig den Wert.

Es entstehen unerwünschte Zwischenwerte (vgl. Glitches)

Bei Drehwinkelgebern bewirken kleine Winkelfehler auch nur kleine Änderungen im Codewort. Dies gleich Fertigungstoleranzen im optischen Sensor aus.

Notizen

Notizen

114

 $\otimes$ 

# EINIGE DEFINITIONEN

### **Definition**

Sei Γ ein beliebiges Alphabet, dann bezeichnet Γ*<sup>n</sup>* eine Folge von Strings der Länge *n* bzgl. einer festgelegten Ordnung.

### **Definition**

Sei  $a \in \Gamma$  und  $\Gamma_n = (w_1, w_2, \ldots, w_m)$ , dann ist

 $a\Gamma_n =_{def} (aw_1, aw_2, \ldots, aw_m).$ 

eine Folge von Strings der Länge  $n+1$ . Mit  $\Gamma^R_n$  bezeichnen wir die reflektierte Folge (*wm, . . . , w*2*, w*1) und *◦* symbolisiert die Kon**katenation** von Folgen, d.h.  $(v_1, v_2, \ldots, v_n) \circ (w_1, w_2, \ldots, w_m) =$  $(v_1, v_2, \ldots, v_n, w_1, w_2, \ldots, w_m).$ 

#### Gray-Codes

### BINÄRER GRAY-CODE

Ein (binärer) Graycode Γ*<sup>n</sup>* der Länge *n* kann nun leicht induktiv definiert werden:

#### **Definition**

Sei Γ = *{*0*,* 1*}*, dann

**(IA)**  $\Gamma_0 = (\epsilon)$ , wobei  $\epsilon$  das leere Wort ist

**(IS)**  $\Gamma_{n+1} = 0\Gamma_n \circ 1\Gamma_n^R$ 

Diese Definition funktioniert ähnlich für beliebige Alphabete, wir beschränken uns auf den binären Fall.

### Fakt

Sei  $\Gamma = \{0, 1\}$ , dann  $\Gamma_n^R = \Gamma_n \oplus 10^{n-1}$ .

Notizen

Notizen

116

### BINÄRER GRAY-CODE (II)

### Beispiel

Aus der induktiven Definition ergeben sich die folgenden Codewörter:

> $n = 1$  :  $(0, 1)$  $n = 2$  :  $(00, 01, 11, 10)$ *n* = 3 : (000*,* 001*,* 011*,* 010*,* 110*,* 111*,* 101*,* 100)

#### Theorem

 $\overline{E}$ s gilt  $\#(\Gamma_n) = (\#\Gamma)^n$ , d.h. im binären Fall gibt es genau  $2^n$  Code*wörter der Länge n. Der Gray-Code ist also eine Permutation der Binärdarstellung.*

118

#### Gray-Codes

# BINÄRER GRAY-CODE (III)

Die ersten 2 *<sup>n</sup>/*2 Codewörter in Γ*<sup>n</sup>* entsprechen (mit führender 0) immer den Codewörtern aus Γ*n−*1. Die Funktion *g* mit

$$
g\colon \mathbb{N}\to \bigcup_{n\geq 1}\Gamma_n
$$

mit

 $g(0) =_{\text{def}} (0)$ ,  $g(1) =_{\text{def}} (1)$ ,  $g(2) =_{\text{def}} (11)$ ,  $g(3) =_{\text{def}} (110)$ , ... heißt Graysche Funktion.

#### Theorem

*Die unendliche Folge*  $\Gamma_{\infty} = (g(0), g(1), g(2), g(3), ...)$  *ist eine Permutation der natürlichen Zahlen.*

Notizen

# EIGENSCHAFTEN DES GRAY-CODES

Eine einfache Induktion über die induktive Struktur von Γ*<sup>n</sup>* ergibt:

### **Theorem**

*Sei*  $i \in \mathbb{N}$ , dann ist die **Hamingdistanz** zwischen  $g(i)$  und  $g(i + 1)$ *genau* 1*.*

### Lemma

 $Sei\ k = 2^n + r$  *mit*  $0 \le r < 2^n$ , dann gilt

$$
g(k) = 2^n + g(2^n - 1 - r).
$$

Dies ergibt sich, da *g*(*k*) ein Codewort aus dem Block 1Γ*<sup>n</sup>* ist. Der Summand 2 *<sup>n</sup>* entspricht der führenden 1 und 2 *<sup>n</sup> −* 1 *− r* entspricht dem reflektierten Wert von *r*.

120

#### Gray-Codes

Eine Induktion über *n* zeigt dann:

#### Theorem

*Sei*  $k$  ∈ *N mit der binären Repräsentation* ( $\dots b_2b_1b_0$ )<sub>2</sub>, dann ist  $g(k) = (... a_2 a_1 a_0)_2$ *, wobei* 

 $a_j = b_j \oplus b_{j+1}, j \ge 0.$ 

Dies führt direkt zur einer Methode eine Zahl in Binärdarstellung in Gray-Code umzuwandeln:

### **Theorem**

 $Sei b = (b_n \dots b_1 b_0)_2$ , dann gilt

 $(b_n \ldots b_1 b_0)_2 \oplus (0 b_n \ldots b_2 b_1)_2 = g(k).$ 

*Also gilt*  $g(k) = b \oplus b/2$ *.* 

Notizen

### EINE VHDL-IMPLEMENTIERUNG

```
1 library ieee;
 2 use ieee.std_logic_1164.all;
3 use ieee.numeric_std.all;
4
5 entity GrayCnt is
6
7 generic(width : integer := 5);
8
 9 port (clk : in std_logic;
10 reset : in std_logic;
11 enable : in std_logic;
12 gval : out std_logic_vector(width - 1 downto 0));
13
14 end GrayCnt;
15
16 architecture BinConv of GrayCnt is
17 signal val_reg : std_logic_vector(width - 1 downto 0);
18 signal val_next : std_logic_vector(width - 1 downto 0);
19 begin
```
Gray-Codes

### EINE VHDL-IMPLEMENTIERUNG (II)

```
1 state_logic : process (clk, reset)
2 begin
3 if (rising_edge(clk)) then
4
5 -- Synchron reset
6 if(reset = '1') then
7
8 -- Set binary counter to the predecessor of 0
9 val\_reg \leq (others \Rightarrow '1');
10
11 else
12
13 -- Check if counter is enabled
14 if (enable = '1') then
15
16 -- Set value on rising edge
17 val_reg <= val_next;
18
19 end if;
20 end if;
21 end if;
22 end process;
```
Notizen

### Gray-Codes EINE VHDL-IMPLEMENTIERUNG (III) 1 -- Next state logic 2 val\_next <= std\_logic\_vector(unsigned(val\_reg) + 1); 3 4 -- Convert to Gray-Code as output (note:  $g(k) = k$  xor  $k/2$ ) 5 gval <= val\_reg **xor** ("0" & val\_reg(width - 1 **downto** 1)); 6 7 **end architecture**;

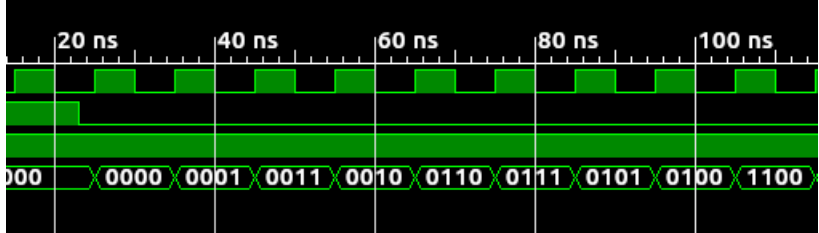

Diese Implementierung ist korrekt, aber es wurde nichts gewonnen, da die "Next state logic" eine Addition verwendet.

124

#### Gray-Codes

## EINE BEMERKUNG ZUM ENERGIEVERBAUCH

Wir haben ja schon gesehen, dass bei einer Addition unerwünschte Zwischenzustände (Glitches) entstehen, die zu unerwünschtem Energieverbrauch führen:

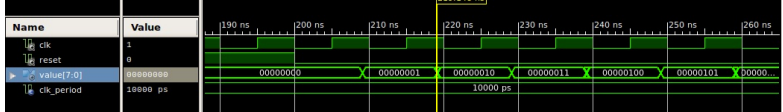

### Der gleiche Simulationslauf mit höherer Zeitauflösung:

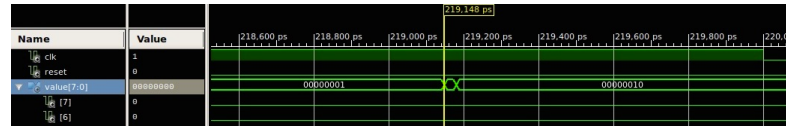

Gibt es einen Gray-Counter ohne Addierer?

Notizen

# BEISPIEL: EIN 4-BIT GRAY-COUNTER

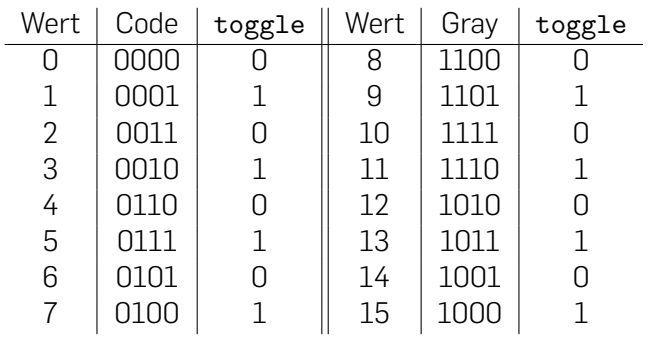

### Beobachtung

Das LSB des Gray-Counters ändert sich immer, wenn toggle von 0 auf 1 springt.

#### 126

#### Gray-Codes

# BESCHREIBUNG EINES GRAY-COUNTERS

Mit *Q*(*i*) wird ab jetzt ein Bit im Zählschritt *i* beschrieben.

### Fakt

*Das LSB Q*<sup>0</sup> *eines Gray-Counters kann mit Hilfe eine Hilfsbits Q<sup>t</sup> Schritt für Schritt durch die Gleichungen*

$$
Q_t^{(0)} = 0
$$
  
\n
$$
Q_t^{(i+1)} = \neg Q_t^{(i)}
$$
  
\n
$$
Q_0^{(0)} = 0
$$
  
\n
$$
Q_0^{(i+1)} = \neg (Q_0^{(i)} \oplus Q_t^{(i)})
$$

)

*beschrieben werden.*

Damit entspricht  $Q_t^{(i)}$ *t* der Tabellenspalte toggle. Notizen

## BESCHREIBUNG EINES GRAY-COUNTERS (II)

#### Beobachtung

Das MSB eines Gray-Counters ändert sich immer, wenn alle Bits außer dem Bit *n −* 1 des Codeworts 0 sind.

Das MSB eines *n* Bits Gray-Counters kann durch die folgenden Gleichungen beschrieben werden:

Fakt  $Q_{n-1}^{(0)} = 0$  $Q_{n-1}^{(i+1)} = Q_{n-1}^{(i)} \oplus (Q_t^{(i)} \wedge \bigwedge_{i=0}^{n-2}$ *j*=0  $\neg Q_{j}^{(i)}$  $\binom{v}{j}$  Notizen

#### Gray-Codes

# BESCHREIBUNG EINES GRAY-COUNTERS (III)

### Beobachtung

Fakt

Ein " inneres" Bits eines Gray-Counters ändert sich immer, wenn die niederwertigen Bits der Codeworts auf den regulären Ausdruck 10*∗* matchen.

Die inneren Bits  $Q_k^{(i)}$  mit  $1 \leq k \leq n-2$  lassen sich zeitlich wie folgt beschreiben:

$$
Q_k^{(0)} = 0
$$
  
\n
$$
Q_k^{(i+1)} = Q_k^{(i)} \oplus (Q_t^{(i)} \wedge Q_{k-1}^{(i)} \wedge \bigwedge_{j=0}^{k-2} \neg Q_j^{(i)})
$$

Notizen

128

### EIN GRAY-COUNTER OHNE ADDIERER

```
1 architecture Native of GrayCnt is
2 signal hBit_reg : std_logic; -- Hold the toggling bit
3 signal hBit_next : std_logic;
4
5 signal val_reg : std_logic_vector(width - 1 downto 0);
    6 signal val_next : std_logic_vector(width - 1 downto 0);
7 begin
8
9 state_logic : process (clk, reset)
10 begin
11 if (rising_edge(clk)) then
12 if(reset = '1') then
13 hBit_reg <= '1';
14 val_reg \leq (val_reg 'high => '1', others => '0');
15 else
16 if (enable = '1') then
17 hBit_reg <= hBit_next;
18 val_reg <= val_next;
19 end if;
20 end if;
21 end if;
22 end process;
```
Gray-Codes

### EIN GRAY-COUNTER OHNE ADDIERER(II)

```
1 gval <= val_reg; -- Output logic
2
3 next_state : process(val_reg , hBit_reg)
4 variable tmp : std_logic;
5 begin
6 hBit_next <= not hBit_reg; -- Toggle
7
8 val_next(val_next 'low) <=
9 not(val_reg(val_reg 'low) xor (hBit_reg)); -- LSB
10
11 -- Teil der Gleichung fuer das MSB
12 tmp := '1';
13 for j in 0 to width - 3 loop
14 -- Teste auf Muster 0^{\degree*}15 tmp := tmp \text{ and } not(val_reg(j));16 end loop;
17
18 -- Vollstaendige Gleichung fuer das MSB
19 val_next(val_next 'high) <=
20 val_reg(val_reg 'high) xor (tmp and hBit_reg);
```
Notizen

# EIN GRAY-COUNTER OHNE ADDIERER(III)

```
1 -- Erzeuge alle inneren Bits<br>2 for i in 1 to width - 2 loop
       2 for i in 1 to width - 2 loop
3
4 -- Test auf Muster 10^*5 tmp := '1';
6
7 for j in 0 to i - 2 loop
8 tmp := tmp and not(val_reg(j));
9 end loop;
10
11 tmp := val_reg(i - 1) and tmp and hBit_reg;
12
13 -- Vollständige Gleichung fuer Bit i
14 val_next(i) <= val_reg(i) xor tmp;
15
16 end loop;
17
18 end process;
19
20 end architecture;
```
#### Gray-Codes

### VERGLEICH

Obwohl die native Implementierung komplizierter wirkt, benötigt diese signifikant weniger Platz

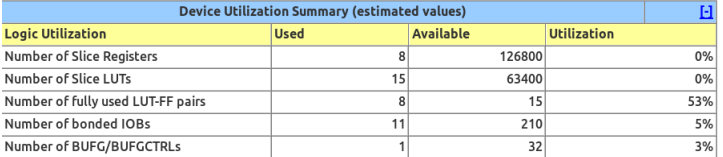

### als die Variante mit einem binären Zähler:

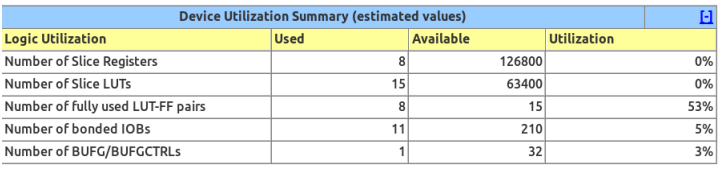

Notizen